# Quick Guide & Tips For

## E-Keeping & E-Tendering Tools by BMO [Beta Test]

Suitable For: Contractor, Architect, Interior Designer, Renovator, Civil Engineer and even Business and Home Users - 11 January 2018

## 6 REASON TO USE BMO BUILDING MATERIALS E-KEEPING & E-TENDERING

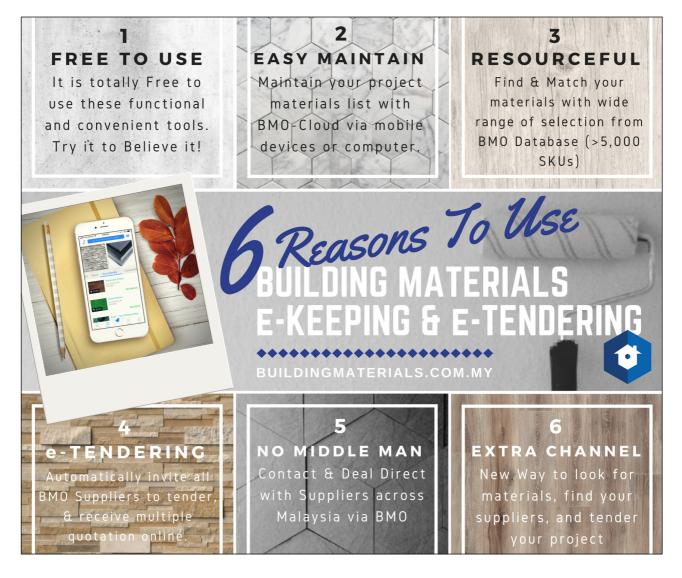

## 5 SIMPLE STEPS TO USE BMO BUILDING MATERIALS E-KEEPING & E-TENDERING

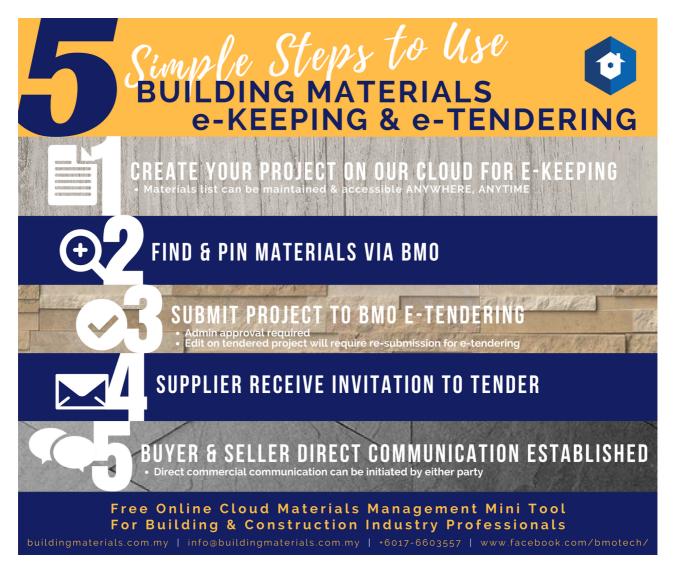

## STEP BY STEP TUTORIAL AVAILABLE BELOW

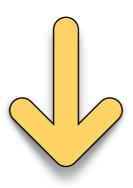

## **TUTORIAL: BMO Building Materials e-Keeping & e-Tendering**

Step 1: Go to BuildingMaterials.com.my

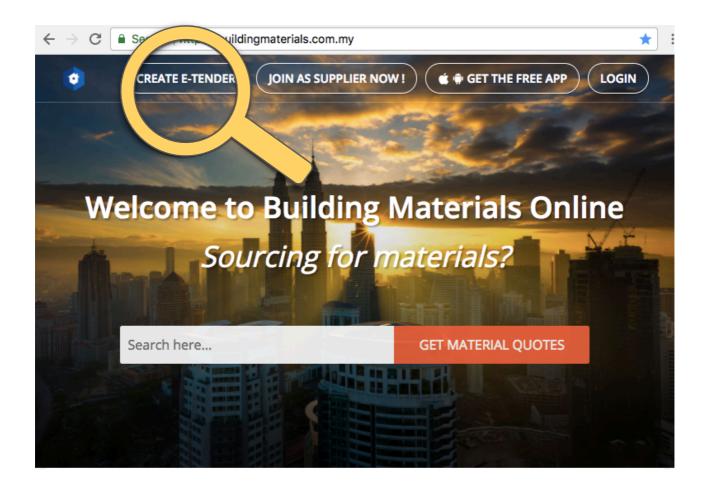

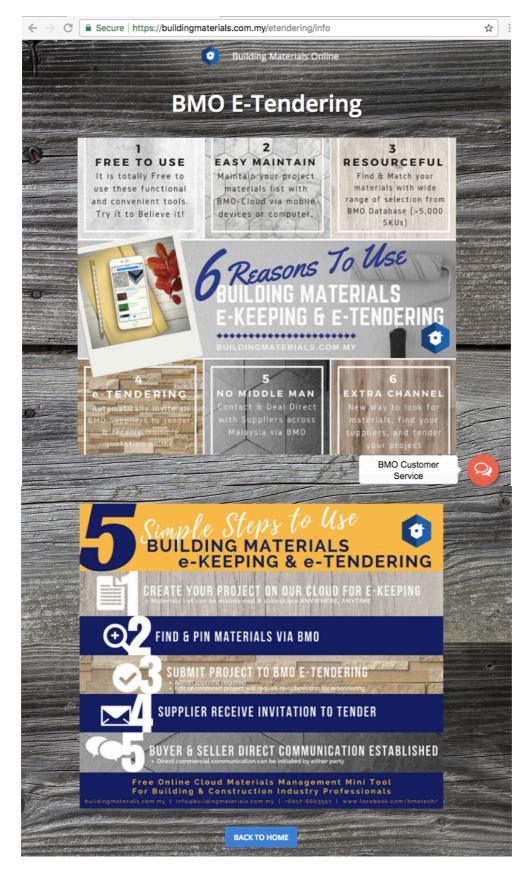

#### Step 2: View the Guide & Tips for E-Tendering

Step 3: "Login as Customer" or "Register as Customer"

| Login                                                          | Register as customer ×                                                                                           |
|----------------------------------------------------------------|----------------------------------------------------------------------------------------------------|
| LOGIN AS CUSTOMER WITH FACEBOOK                                | Email                                                                                                    |
| or                                                             | Password                                                                                                    |
| Login as customer / supplier                                   | Confirm Password                                                                                                 |
| Password                                                       | 💄 Name                                                                                                    |
| Stay signed in                                                 | 📞 Phone Number                                                                                                   |
| LOGIN                                                          | <ul> <li>I acknowledge that I have read and<br/>agree to the terms of service and<br/>privacy policy.</li> </ul> |
| Forgot your password?<br>Register as customer Join as supplier | CANCEL                                                                                                    |

Step 4: Go To "BMO Pinner" to Create/Maintain Your Project

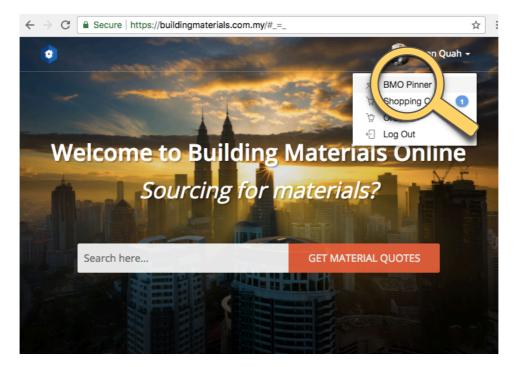

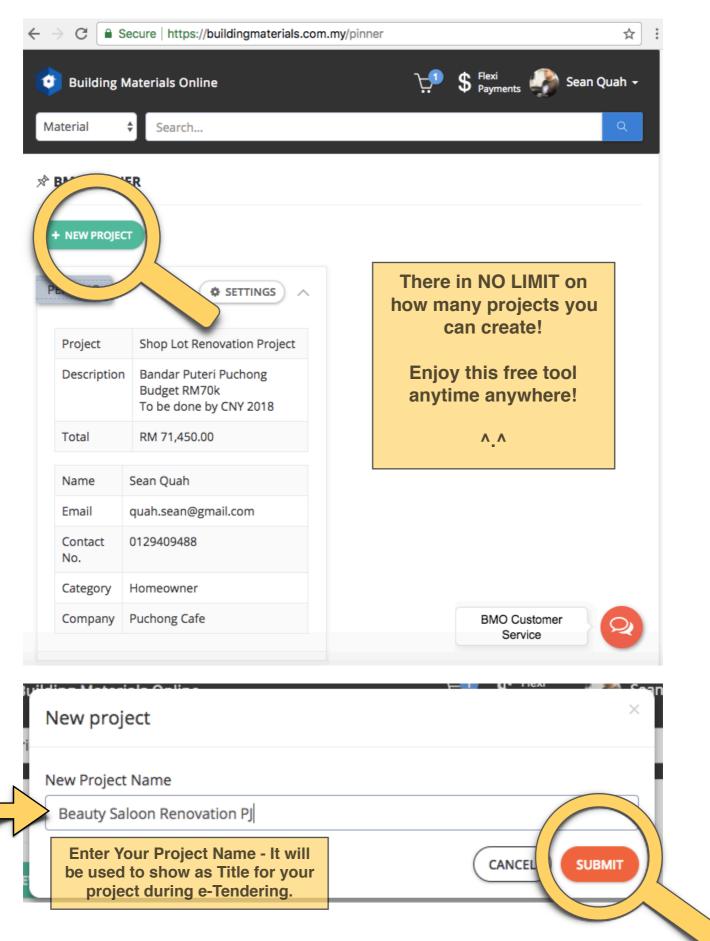

#### Step 5: Click On "+ New Project" To Create New Project

| > C 📑          | Secure   https://buildingmaterials.com                          | 1.my/pinner          |                            |
|----------------|-----------------------------------------------------------------|----------------------|----------------------------|
| Building       | <b>Aterials Online</b> Search                                   | Ļ                    | Sean Qual                  |
| BMO PINN       | ER                                                              |                      |                            |
|                |                                                                 |                      |                            |
| ENDING         | SETTINGS A                                                      | UNPUBLISHED          | SETTINGS                   |
| Project        | Shop Lot Renovation Project                                     | Project              | Beauty Saloon Renovation P |
| Description    | Bandar Puteri Puchong<br>Budget RM70k<br>To be done by CNY 2018 | Description<br>Total | RM 0.00                    |
| Total          | RM 71,450.00                                                    | Name                 | Sean Quah                  |
| Name           | Sean Quah                                                       | Email                | quah.sean@gmail.com        |
| Email          | quah.sean@gmail.com                                             | Contact              |                            |
|                | 0129409488                                                      | No.<br>Category      |                            |
| Contact<br>No. |                                                                 |                      |                            |
|                | Homeowner                                                       | Company              |                            |

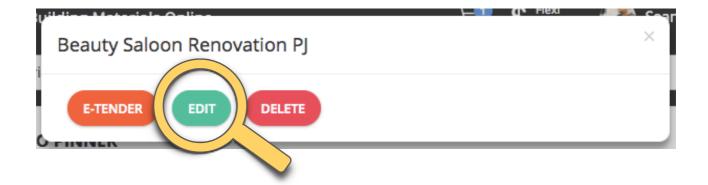

#### ★ EDIT PROJECT

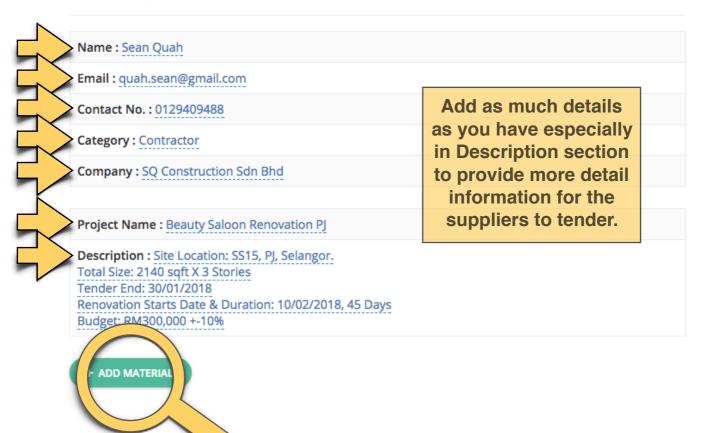

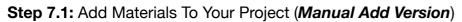

| Material                       |                     |            |
|--------------------------------|---------------------|------------|
| Flooring (Carp                 | et), 2140 sqft      |            |
| Units                          | Unit Price (RM)     | Total (RM) |
| 1                              | 8000.00             | 8,000.00   |
| Any remarks? (O                | optional)           |            |
| 12mm Thickne<br>Dark Gold Cole |                     |            |
|                                | ation & Workmanship |            |
|                                |                     |            |

| Material 🍦                         | Units  | Unit Price (RM)                | Total (RM)                  | Remarks 🔶                                                                                                    | ÷      |
|------------------------------------|--------|--------------------------------|-----------------------------|----------------------------------------------------------------------------------------------------|--------|
| Flooring<br>(Carpet),<br>2140 sqft | 1      | 8000.00                        | 8,000.00                    | 12mm Thickness<br>Dark Gold Colour<br>Include<br>Installation &<br>Workmanship                                                                                                    | DELETE |
| Flooring<br>(Wood) 2140            | 2      | 6000.00                        | 12,000.00                   | Dark Brown<br>Waterproof,                                                                                                    | DELETE |
| sqft                               | Your n | naterials list go<br>needs for | es up accor<br>this project | THUR CONTRACT OF THE PARTY OF THE PARTY OF T |        |
|                                    |        |                                |                             | Workmanship                                                                                                    |        |
| Paint 12000<br>sqft                | 1      | 12000.00                       | 12,000.00                   | Beige with galaxy<br>pattern<br>Dulux P20-123X<br>Include<br>workmanship                                                                                                    | DELETE |

Showing 3 materials

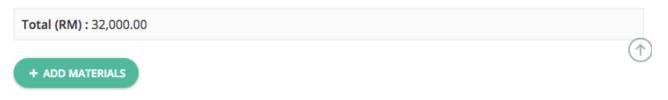

Step 7.2: Add Materials To Your Project (Search & Pin Version)

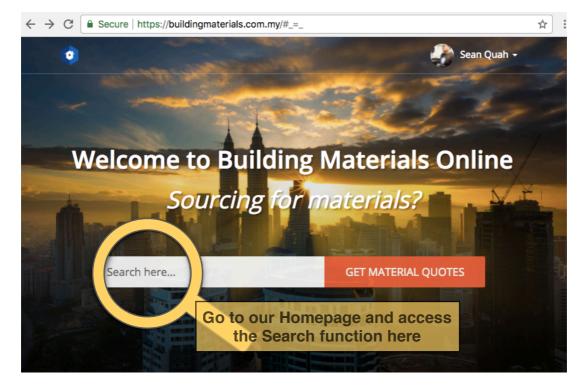

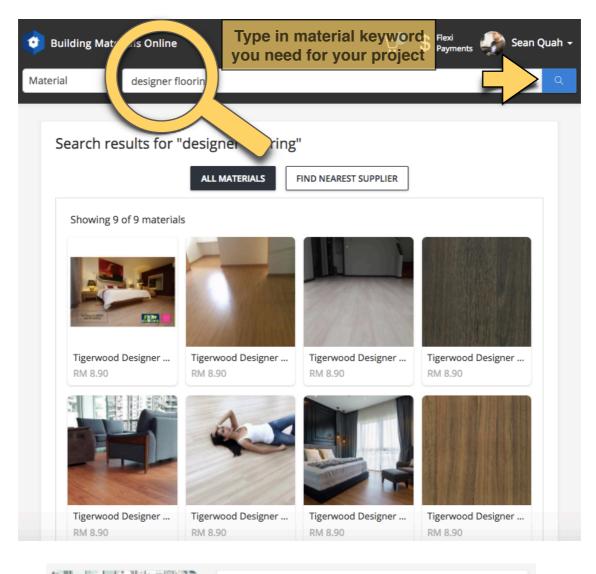

|                                                                                                    | TIGERWOOD DESIGNER FLOORING TW 10720 TEAK                                                                                                    |                                                                       |  |  |
|----------------------------------------------------------------------------------------------------|----------------------------------------------------------------------------------------------------|-----------------------------------------------------------------------|--|--|
|                                                                                                    | Supplier                                                                                                    | Tigerwood Designer Flooring                                           |  |  |
|                                                                                                    | Address                                                                                                    | 8, jalan TS 6/9,Taman Perindustrian Subang,<br>Subang Jaya, Malaysia. |  |  |
|                                                                                                    | Price                                                                                                    | RM 8.90                                                               |  |  |
|                                                                                                    | GET FI                                                                                                    | REE QUOTE                                                             |  |  |
| f G R                                                                                                    |                                                                                                    |                                                                       |  |  |
| Once you found the<br>suitable materials, click on<br>this PIN icon to add this<br>materials to your project | Product Description<br>Rm8.90 psf<br>Floor Type : High Moisture Resistant (HMR) Laminate<br>Collection : Jacksoni<br>Surface Texture : Emboss<br>Abrasion Class Rating : AC5 (Highest)<br>Formaldehyde Emission Rating : E1 (Lowest Emission)<br>Termite Warranty : LIFETIME |                                                                       |  |  |
|                                                                                                    | Thickness                                                                                                    |                                                                       |  |  |

|               | Material 🔶                                                   | Units    | Unit Price (RM) | Total (RM) 🍦  | Remarks                                                                                  | ÷              | \$      |
|---------------|--------------------------------------------------------------|----------|-----------------|---------------|------------------------------------------------------------------------------------------|----------------|---------|
|               | Flooring (Carpet), 2140<br>sqft                              | 1        | 8000.00         | 8,000.00      | 12mm Thick<br>Dark Gold<br>Colour<br>Include<br>Installation 8<br>Workmansh              | DELETE         |         |
|               | Flooring (Wood) 2140<br>sqft                                 | 2        | 6000.00         | 12,000.00     | Dark Brown<br>Waterproof,<br>Fireproof<br>Matt<br>Include<br>Installation &<br>Workmansh | k              |         |
|               | Paint 12000 sqft                                             | 1        | 12000.00        | 12,000.00     | Beige with<br>galaxy patter<br>Dulux P20-1<br>Include<br>workmanshi                      | 23X            |         |
|               | Tigerwood Designer<br>Flooring TW 10720<br>TEAK NATURALDIELE | <u>0</u> | 8.90            | 0.00          | None                                                                                     | DELETE         |         |
| $\Rightarrow$ | Tigerwood<br>Designer<br>Flooring TW<br>10720 TEAK           |          |                 | × <u>8.90</u> |                                                                                          | 0.00           | None    |
|               | NATURALDIELE                                                 |          | Click on to ed  | it the mater  | ials deta                                                                                | ils (units. re | marks). |

| Material 🔶                                                   | Units | Unit Price (RM)    🍦 | Total (RM) 🍦 | Remarks 🔶                                                                                  | Å      |
|--------------------------------------------------------------|-------|----------------------|--------------|--------------------------------------------------------------------------------------------|--------|
| Flooring (Carpet), 2140<br>sqft                              | 1     | 8000.00              | 8,000.00     | 12mm Thickness<br>Dark Gold<br>Colour<br>Include<br>Installation &<br>Workmanship          | DELETE |
| Flooring (Wood) 2140<br>sqft                                 | 2     | 6000.00              | 12,000.00    | Dark Brown<br>Waterproof,<br>Fireproof<br>Matt<br>Include<br>Installation &<br>Workmanship | DELETE |
| Paint 12000 sqft                                             | 1     | 12000.00             | 12,000.00    | Beige with<br>galaxy pattern<br>Dulux P20-123X                                             | DELETE |
|                                                              | I     | Material detail u    | updated.     | Include<br>workmanship                                                                     |        |
| Tigerwood Designer<br>Flooring TW 10720<br>TEAK NATURALDIELE | 2000  | 8.90                 | 17,800.00    | ask for discount                                                                           | DELETE |

## \*IMPORTANT NOTE: For project that has been submitted for E-Tendering, whenever you edit this project, you must re-submit the edited project for E-Tender again.

### Step 8: Apply to E-Tender Your Project

| 1. STAT<br>Unpubl            | lished                              | Beauty Saloon Renovation PJ                                                                                                    | Beauty Saloon Rehovation PJ X                                                                                                    |
|------------------------------|-------------------------------------|----------------------------------------------------------------------------------------------------|----------------------------------------------------------------------------------------------------|
| Project                      | Description                         | Site Location: SS15, PJ,<br>Selangor.<br>Total Size: 2140 sqft X 3<br>Stories<br>Tender End: 30/01/2018<br>Renovation Starts Date &<br>Duration: 10/02/2018, 45<br>Days<br>Budget: RM300,000 +-10%                                                                                    | Beauty Saloon Renovation PJ ×<br>E-Tender this project?<br>4. Click here to activate E-Tender                                                                                                    |
|                              | Total                               | RM 32,000.00                                                                                                    | CLOSE                                                                                                    |
|                              | Name                                | Sean Quah                                                                                                    |                                                                                                    |
|                              | Email                               | quah.sean@gmail.com                                                                                                    | 4                                                                                                    |
|                              | Contact<br>No.                      | 0129409488                                                                                                    | E-Tender Project                                                                                                    |
|                              | Category                            | Contractor                                                                                                    | Request to E-Tender this project has been submitted. It will<br>automatically be placed for E-Tendering once the request has been                                                                                                    |
|                              | Company                             | SQ Construction Sdn Bhd                                                                                                    |                                                                                                    |
|                              |                                     |                                                                                                    | ок 5                                                                                                    |
| F                            | PENDING                             | SETTINGS A                                                                                                    | [BMO] Request to E-Tender project                                                                                                    |
| 6. STAT<br>Submit<br>Project | TUS:                                | Beauty Saloon Renovation PJ                                                                                                    | [BMO] Request to E-Tender project       Inbox x       Image: Sera <sera@buildingmaterials.com.my>         to me        Image: Sera <sera@buildingmaterials.com.my>       10:49 AM (1 minute ago) ☆       Image: Sera <sera@buildingmaterials.com.my>         Dear Sean Quah       We have received your request to E-Tender your project "Beauty Saloon Renovation PJ". It will be published for E-Tendering once approved by a BMO Admin.         Learn about E-Tendering here:</sera@buildingmaterials.com.my></sera@buildingmaterials.com.my></sera@buildingmaterials.com.my>                                                                                                    |
| 6. STAT<br>Submit<br>Project | TUS:<br>ted.<br>PENDING             | Beauty Saloon Renovation PJ<br>Site Location: SS15, PJ,<br>Selangor.<br>Total Size: 2140 sqft X 3<br>Stories                                                                                                    | [BMO] Request to E-Tender project       Inbox x       Image: Base in the second second secon         |
| 6. STAT<br>Submit<br>Project | TUS:<br>ted.<br>PENDING             | Beauty Saloon Renovation PJ<br>Site Location: SS15, PJ,<br>Selangor.<br>Total Size: 2140 sqft X 3<br>Stories<br>Tender End: 30/01/2018<br>Renovation Starts Date &<br>Duration: 10/02/2018, 45<br>Days                                                                                | [BMO] Request to E-Tender project       Inbox x       Image: Image: Ima         |
| 6. STAT<br>Submit<br>Project | TUS:<br>ted.<br>PENDING<br>Approval | Beauty Saloon Renovation PJ<br>Site Location: SS15, PJ,<br>Selangor.<br>Total Size: 2140 sqft X 3<br>Stories<br>Tender End: 30/01/2018<br>Renovation Starts Date &<br>Duration: 10/02/2018, 45<br>Days<br>Budget: RM300,000 +-10%                                                     | [BMO] Request to E-Tender project       Image: Note of the second second |
| 6. STAT<br>Submit<br>Project | TUS:<br>ted.<br>PENDING<br>Approval | Beauty Saloon Renovation PJ<br>Site Location: SS15, PJ,<br>Selangor.<br>Total Size: 2140 sqft X 3<br>Stories<br>Tender End: 30/01/2018<br>Renovation Starts Date &<br>Duration: 10/02/2018, 45<br>Days<br>Budget: RM300,000 +-10%<br>RM 32,000.00                                     | [BMO] Request to E-Tender project       Impose         Impose       Impose         Impose       Impose                                                                                                    |
| 6. STAT<br>Submit<br>Project | TUS:<br>Ted.<br>PENDING<br>Approval | Beauty Saloon Renovation PJ<br>Site Location: SS15, PJ,<br>Selangor.<br>Total Size: 2140 sqft X 3<br>Stories<br>Tender End: 30/01/2018<br>Renovation Starts Date &<br>Duration: 10/02/2018, 45<br>Days<br>Budget: RM300,000 +-10%<br>RM 32,000.00<br>Sean Quah                        | [BMO] Request to E-Tender project       ■ nox ■       ■       ■       ■       ■       ■       ■       ■       ■       ■       ■       ■       ■       ■       ■       ■       ■       ■       ■       ■       ■       ■       ■       ■       ■       ■       ■       ■       ■       ■       ■       ■       ■       ■       ■       ■       ■       ■       ■       ■       ■       ■       ■       ■       ■       ■       ■       ■       ■       ■       ■       ■       ■       ■       ■       ■       ■       ■       ■       ■       ■       ■       ■       ■       ■       ■       ■       ■       ■       ■       ■       ■       ■       ■       ■       ■       ■       ■       ■       ■       ■       ■       ■       ■       ■       ■       ■       ■       ■       ■       ■       ■       ■       ■       ■       ■       ■       ■       ■       ■       ■       ■       ■       ■       ■       ■       ■       ■       ■       ■       ■       ■       ■       ■       ■       ■                                                                                                          |
| 6. STAT<br>Submit<br>Project | TUS:<br>PENDING<br>Approval         | Beauty Saloon Renovation PJ<br>Site Location: SS15, PJ,<br>Selangor.<br>Total Size: 2140 sqft X 3<br>Stories<br>Tender End: 30/01/2018<br>Renovation Starts Date &<br>Duration: 10/02/2018, 45<br>Days<br>Budget: RM300,000 +-10%<br>RM 32,000.00<br>Sean Quah<br>quah.sean@gmail.com | [BMO] Request to E-Tender project       ■ ntox ■       ■       ■       ■       ■       ■       ■       ■       ■       ■       ■       ■       ■       ■       ■       ■       ■       ■       ■       ■       ■       ■       ■       ■       ■       ■       ■       ■       ■       ■       ■       ■       ■       ■       ■       ■       ■       ■       ■       ■       ■       ■       ■       ■       ■       ■       ■       ■       ■       ■       ■       ■       ■       ■       ■       ■       ■       ■       ■       ■       ■       ■       ■       ■       ■       ■       ■       ■       ■       ■       ■       ■       ■       ■       ■       ■       ■       ■       ■       ■       ■       ■       ■       ■       ■       ■       ■       ■       ■       ■       ■       ■       ■       ■       ■       ■       ■       ■       ■       ■       ■       ■       ■       ■       ■       ■       ■       ■       ■       ■       ■       ■       ■       ■       ■       ■ </td                                                                                                    |

**Step 10:** Project Appear On E-Tendering Once Admin Approval Completed [*Merchant View*]

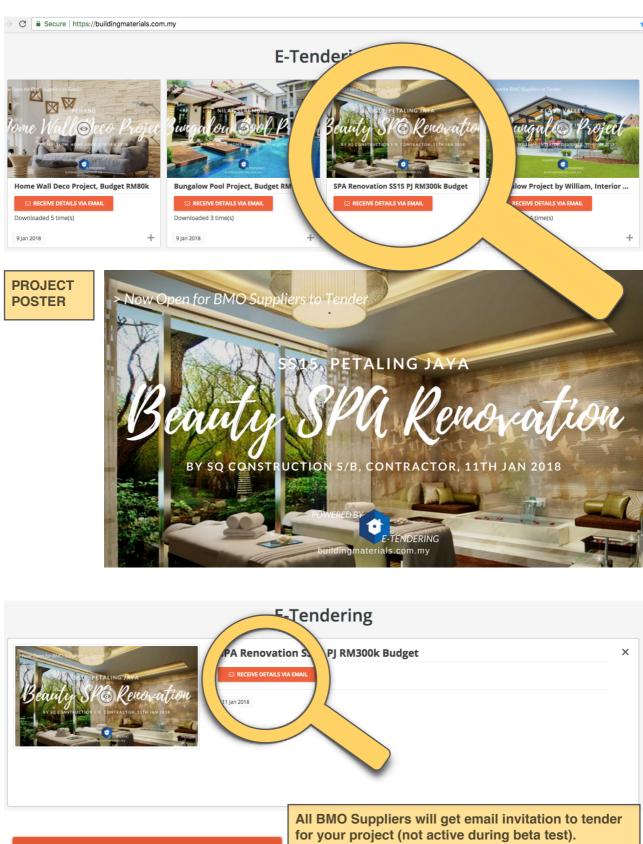

RECEIVE DETAILS VIA EMAIL

for your project (not active during beta test). Alternately, they can also click this button to receive your project details via email and tender for the project. Step 11: Merchant Receive Details Via Email Request for quote - Beauty Saloon Renovation PJ Inbox 7 Sera <sera@buildingmaterials.com.my> — 11:05 AM (0 minutes ago)
 to sean 👻 Name Sean Quah E-mail guah.sean@gmail.com Tel 0129409488 Designation Contractor SQ Construction Sdn Bhd Company Project Beauty Saloon Renovation PJ Site Location: SS15, PJ, Selangor. Total Size: 2140 sqft X 3 Stories Tender Description End: 30/01/2018 Renovation Starts Date & Duration: 10/02/2018, 45 Days Budget: RM300,000 +-10%

See attachment.

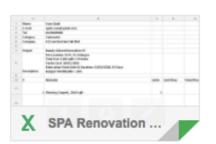

|    | A           | В                                                                                                    | С     | D          | E           |
|----|-------------|----------------------------------------------------------------------------------------------------|-------|------------|-------------|
| 1  | Name        | Sean Quah                                                                                                    |       |            |             |
| 2  | E-mail      | quah.sean@gmail.com                                                                                                    |       |            |             |
| 3  | Tel         | 0129409488                                                                                                    |       |            |             |
| 4  | Category    | Contractor                                                                                                    |       |            |             |
| 5  | Company     | SQ Construction Sdn Bhd                                                                                                    |       |            |             |
| 6  |             |                                                                                                    |       |            |             |
| 7  | Project     | Beauty Saloon Renovation PJ                                                                                                    |       |            |             |
| 8  | Description | Site Location: SS15, PJ, Selangor.<br>Total Size: 2140 sqft X 3 Stories<br>Tender End: 30/01/2018<br>Renovation Starts Date & Duration: 10/02/2018, 45 Days<br>Budget: RM300,000 +-10% |       |            |             |
| 9  |             |                                                                                                    |       |            |             |
| 10 | #           | Material                                                                                                    | Units | Unit Price | Total Price |
| 11 | 1           | Flooring (Carpet), 2140 sqft                                                                                                    | 1     |            |             |
| 12 | 2           | Flooring (Wood) 2140 sqft                                                                                                    | 2     |            |             |
| 13 | 3           | Paint 12000 sqft                                                                                                    | 1     |            |             |

#### **END OF TUTORIALS**

Please email to <u>sean@buildingmaterials.com.my</u> for your valuable feedback, suggestion to improve and reviews. Thank you for using BMO E-Keeping & E-Tendering